# **IFW FIBU IDEA Schnittstelle / GDPDU**

Suchbegriffe: Fibu Archiv, archfibu, GDPDU, IDEA, Wirtschaftsprüfer

## **Vorgehensweise:**

### **GDPDU Daten erstellen (aktuelles Jahr und Vorjahr):**

- im IFW unter Prod/Betrieb| Fibu | Fibu Auswertungen| Datenexport IDEA (GDPDU) ausführen
- gewünschtes Jahr eingeben und quittieren.
- die GDPDU Daten werden unter **archfibu\gdpdu\JJJJ** abgelegt und können von dort aus an den Wirtschaftsprüfer übergeben werden.
- es kann das aktuelle, Vor und Vorvorjahr ausgegeben werden. Diese Daten sind auf der Maske enthalten

#### **GDPDU Daten erstellen (frührere Jahre):**

- Mit der Funktion "Fibu Jahresübertragung" zum Geschäftsjahresende werden ältere Fibu Daten im "FIBU Archv abgelegt".
- Auf diese Daten greift der GDPU [Export](https://wiki.ifw.de/wiki/doku.php?id=:anwender:bedienelemente:drucken_und_exportieren) zu.
- Um frühere Jahre auszugeben loggt man mit **"username&fibu2012"** ein. Dann werden die Daten aus archfibu gezogen.
- Unter diesem Login sind nur Fibu Funktionen möglich.
- der GDPDU Export erfolgt wie oben beschrieben.

#### **Fibu Jahresübertragung:**

- Fibu Jahresübertragung erstellt im Ordner Archfibu ein Jahresverzeichnis mit allen relevanten Fibudaten (auch Archiv, verbin offfpos …).
- Kommt dabei eine Fehlermeldung ist eine der Datenbanken blockiert. Dann müssen sich alle User Ausloggen oder der Administrator muss per Pervasive Monitor die Datenfiles droppen..

## **Installation**

- k:\standard\ifwdata\module\ifw\_fibu\_gdpdu\ nach ifw\module kopieren.
- Makro menub118.\$00 aus dem Ordner Programm löschen falls vorhanden. Andernfalls wir das alte Programm/menub118.\$00 verwendet

Achtung, bis Version 557 müssen die Makros Buchjn.\$00 und Buchne.\$00 mitkopiert werden. Danach sind die Rechte in den Fibu-Archiven die vom Benutzer (ging drum, daß z.B. das Feld Gegenkonto ein verstecktes Feld ist)

From: [IFW Wiki](https://wiki.ifw.de/wiki/) - **www.wiki.ifw.de**

Permanent link: **[https://wiki.ifw.de/wiki/doku.php?id=zusatzmodule:fibu\\_idea\\_schnittstelle](https://wiki.ifw.de/wiki/doku.php?id=zusatzmodule:fibu_idea_schnittstelle)**

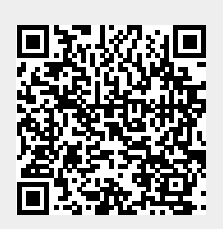

Last update: **15.03.2018 12:22**